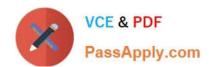

# 1Z0-443<sup>Q&As</sup>

Oracle Taleo Learn Cloud Service 2016 Implementation Essentials

# Pass Oracle 1Z0-443 Exam with 100% Guarantee

Free Download Real Questions & Answers PDF and VCE file from:

https://www.passapply.com/1z0-443.html

100% Passing Guarantee 100% Money Back Assurance

Following Questions and Answers are all new published by Oracle
Official Exam Center

- Instant Download After Purchase
- 100% Money Back Guarantee
- 365 Days Free Update
- 800,000+ Satisfied Customers

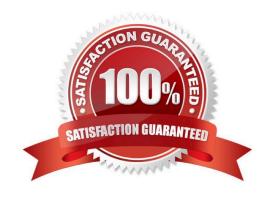

### https://www.passapply.com/1z0-443.html 2024 Latest passapply 1Z0-443 PDF and VCE dumps Download

#### **QUESTION 1**

An International shipping company has several Sub LearnCenters, each with its own administrator.

Which Sharing Properties must be selected in the Resource Manager to ensure that all administrators have access to the same customs documents regardless of the Sub LearnCenter they administer?

- A. Globally
- B. Lock this file from editing
- C. LearnCenter level
- D. Privately

Correct Answer: A

#### **QUESTION 2**

Your company is based in the United Kingdom and has recently acquired companies in Germany, France, Spain, and Italy. You have now been asked to expand your Learning Management System to all new employees in the other countries to deliver required training. None of the new employees speak English, so you have been asked to deliver the content to the employees in their language. An additional requirement is that all LearnCenters will have the same look and feel.

Which two steps must be completed to meets all the requirements?

- A. Change the default language of each of the four new LearnCenters to the appropriate language to translate the content of the User Interface.
- B. Translate the content of the Unser Interface of each of the four new LearnCenters.
- C. Create four new LearnCenters and manuallycopy the User Interface into each new LearnCenter for each country/language.
- D. Create four copies of the original UK (English) LearnCenter including the layout, one for each country/ language.

Correct Answer: AB

#### **QUESTION 3**

The organization has created a Learning Plan for emerging leaders. The Plan must be configured so that it can be used for the next three years. It contains Web-Based Training, Instructor-Led Training, and Assessment Instances.

What are the special considerations relative to Instructor-Led Training?

- A. Instructor-Led Training Session Enrollments must be mapped to the Plan and they must not be sequenced.
- B. Instructor-Led TrainingSession Enrollments must be mapped to the Plan with a recurrence pattern enabled.
- C. Instructor-Led Training Tracks or Events must be mapped to the Plan.

## https://www.passapply.com/1z0-443.html 2024 Latest passapply 1Z0-443 PDF and VCE dumps Download

PassApply.com

D. There are no special considerations.

Correct Answer: C

#### **QUESTION 4**

What feature can be leveraged to reuse existing answers?

- A. Answerbank
- B. Answer list
- C. Answer pool
- D. Answer portal

Correct Answer: A

#### **QUESTION 5**

A client wants to allow customers and vendors to self-register their membership in a separate Sub LearnCenter. Which three Security settings must be enabled to make this possible?

- A. User Self-Registration
- B. Do notrequire complex passwords
- C. Requires Login
- D. Show Signup Link
- E. Do not allow end users to recover their passwords
- F. Requires Management Access Code

Correct Answer: ADF

Latest 1Z0-443 Dumps 1Z0-443 PDF Dumps

1Z0-443 Practice Test